Документ подписан простой электронной подписью Информация о владельце: ФИО: Бенин Дмитрий Михайлович Должность: И.о. директора института мелиорации, водного хозяйства и строительства имени А.Н. Костякова Дата подписания: 17.07.2023 12:26:52 Уникальный программный ключ: dcb6dc8315334aed86f2a7c3a0ce2cf217be1e29

УТВЕРЖДАЮ: И. о. директора Института мелиорации. водного хозяйства и строительства имени А. Н. Костякова Бенин Д. М. " 24 " августа 202

Лист актуализации рабочей программы дисциплины Б1.В.04 Компьютерные технологии в экологии и природопользовании

для подготовки магистров Направление: 05.04.06 Экология и природопользование Направленность: Экология и природопользование на водосборных территориях

Kypc 2 Семестр 3

Форма обучения очная Год начала подготовки 2021

В рабочую программу изменения не вносятся. Программа актуализирована для 2022 гола начала полготовки.

Разработчики: Лагутина Н. В., к. т. н., доцент кафедры Экологии ФГБОУ ВО РГАУ-МСХА им. К.А. Тимирязева

Ярославцев А. М., к.б.н., доцент той же кафедры

«22» августа 2022 г.

Рабочая программа пересмотрена и одобрена на заседании кафедры Экологии протокол № 13/22 от «22» августа 2022 г.

Заведующий кафедрой Васенёв И. И., д. б. н., профессор

## Лист актуализации принят на хранение:

Заведующий выпускающей кафедрой Экологии Васенёв И. И., д. б. н., профессор

2» августа 2022 г.

«24» августа 2022 г.

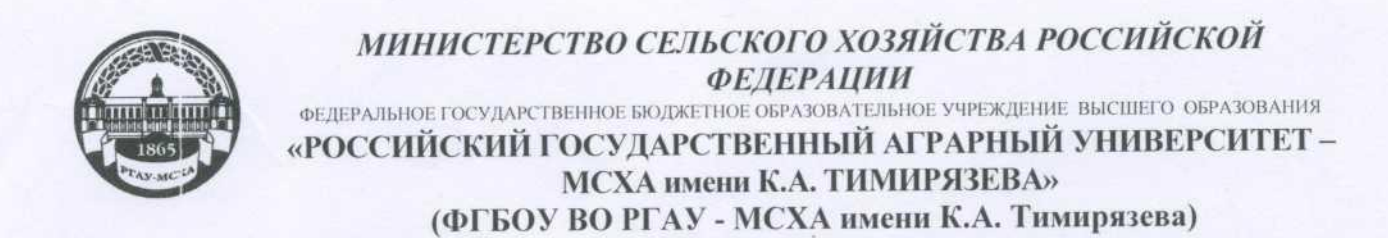

Институт мелиорации, водного хозяйства и строительства им. А.Н. Костякова

Кафедра экологии

УТВЕРЖДАЮ: Директор института мелиорации, водного хозяйства и строительства им. А.Н. Костякова

Бенин Д.М. "26" августа 2021 г.

# РАБОЧАЯ ПРОГРАММА ДИСЦИПЛИНЫ Б1.В.04 Компьютерные технологии в экологии и природопользовании

для подготовки магистров

## ФГОС ВО

Направление/специальность: 05.04.06 Экология и природопользование Направленность: Экология и природопользование на водосборных территориях

Kypc 2 Семестр 3

Форма обучения: очная Год начала подготовки: 2021

Москва, 2021

Разработчики: Николаева О. Н., д. т. н., профессор кафедры Экологии ФГБОУ ВО РГАУ-МСХА им. К.А. Тимирязева

Лагутина Н.В., к. т. н., доцент кафедры Экологии ФГБОУ ВО РГАУ-МСХА им. К.А. Тимирязева

Рецензент: Перминов А.В., к.т.н. доцент кафедры гидрологии, гидрогеологии и регулирования стока

Программа составлена в соответствии с требованиями ФГОС ВО, профессиональных стандартов (10.004 Специалист в области оценки качества и экспертизы для градостроительной деятельности, 13.018 Специалист по эксплуатации мелиоративных систем, 15.004 Специалист по водным биоресурсам и аквакультуре, 40.117 Специалист по экологической безопасности (в промышленности)), ОПОП ВО по направлению подготовки 05.04.06 Экология и природопользование и учебного плана

Программа обсуждена на заседании кафедры экологии протокол № 26/11 от «23» августа 2021 г.

Зав. кафедрой Васенёв И. И., д. б. н., профессор

## Согласовано:

Председатель учебно-методической комиссии Института мелиорации, водного хозяйства и строительства имени А. Н. Костякова Смирнов А. П., доцент, к. т. н. протокол № 13 от «26» августа 2021 г.

Заведующий выпускающей кафедрой Васенёв И. И., д. б. н., профессор

Заведующий отделом комплектования ЦНБ

«23» августа 2021 г.

«23» августа 2021 г.

«23» августа 2021 г.

августа 2021 г.

«26» августа 2021 г.

«26» августа 2021 г.

# **СОДЕРЖАНИЕ**

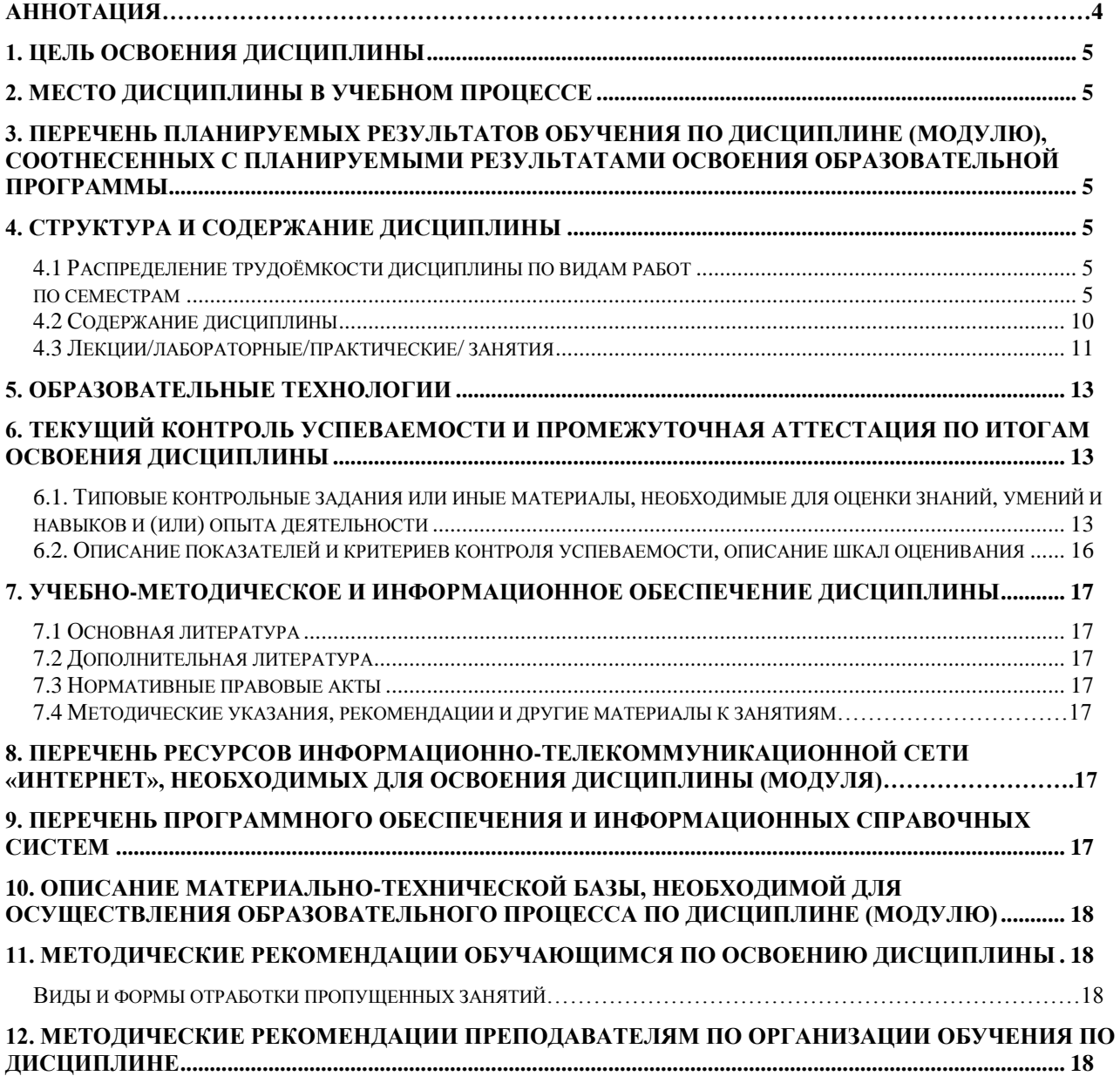

#### **Аннотация**

#### **рабочей программы учебной дисциплины**

#### **Б1.В.04 Компьютерные технологии в экологии и природопользовании**

#### **для подготовки магистров**

#### **по направлению 05.04.06 Экология и природопользование,**

### **направленности Экология и природопользование на водосборных территориях**

**Цель освоения дисциплины:** формирование у обучающихся компетенций, обеспечивающих практический опыт работы с информационными объектами и сетью Интернет, опыт научного поиска, опыт библиографического разыскания, создания научных текстов. Студент приобретет первичные навыки по разработке и реализации мероприятий для повышения эффективности деятельности по оценке качества и экспертизе и будет способен оценивать результаты деятельности и совершенствовать систему экологического менеджмента в организации. Овладеет базовыми навыками работы и технологиями геоинформационных систем, компьютерного моделирования и прогнозирования природных и антропогенных процессов, планирования в системе экологического менеджмента организации. Научится определять необходимые ресурсы для разработки, внедрения, поддержания и улучшения системы экологического менеджмента в организации. Научится организовать проведение сертификации системы экологического менеджмента организации и осуществлять техническое и организационно-методическое руководство деятельностью по оценке качества и экспертизе.

**Место дисциплины в учебном плане:** дисциплина включена в вариативную часть учебного плана (часть, формируемая участниками образовательных отношений) по направлению подготовки по направлению подготовки 05.04.06 Экология и природопользование направленности Экология и природопользование на водосборных территориях. Осваивается на 2-м курсе в 3-м семестре.

**Требования к результатам освоения дисциплины:** в результате освоения дисциплины формируются следующие компетенции: УК-1.3; ПКос-1.3; ПКос-5.1; ПКос-5.2; ПКос-5.3; ПКос-5.4; ПКос-5.5; ПКос-5.6; ПКос-6.1; ПКос-6.2; ПКос-8.1; ПКос-8.2.

**Краткое содержание дисциплины:** Компьютерные модели как подвид математических моделей. Достоинства и недостатки компьютерного моделирования. Основные технологии построения компьютерных моделей. Общее понятие о статистических моделях. Типичные задачи, решаемые посредством статистического моделирования экологической информации. Наиболее популярные программные продукты для статистического моделирования, их достоинства и недостатки. Порядок создания и использования статистических моделей экологических процессов. Общее понятие о геоинфомационных моделях экологических явлений и процессов. Картографическое моделирование экологических явлений и процессов. Типичные научные и практические задачи, решаемые с помощью геоинформационного и картографического моделирования в сфере экологии и природопользования. Технологии построения геоинформационных и картографических моделей в среде ГИС. Примеры использования компьютерного моделирования для решения конкретных научных и практических задач. Типичные проблемы, возникающие при построении и использовании компьютерных моделей экологических явлений и процессов.

**Общая трудоемкость дисциплины:** составляет 108 часов/3 зачетные единицы. **Промежуточный контроль:** экзамен.

#### **1. Цель освоения дисциплины**

<span id="page-5-0"></span>Формирование у обучающихся компетенций, обеспечивающих практический опыт работы с информационными объектами и сетью Интернет, опыт научного поиска, опыт библиографического разыскания, создания научных текстов. Студент приобретет первичные навыки по разработке и реализации мероприятий для повышения эффективности деятельности по оценке качества и экспертизе и будет способен оценивать результаты деятельности и совершенствовать систему экологического менеджмента в организации. Овладеет базовыми навыками работы и технологиями геоинформационных систем, компьютерного моделирования и прогнозирования природных и антропогенных процессов, планирования в системе экологического менеджмента организации. Научится определять необходимые ресурсы для разработки, внедрения, поддержания и улучшения системы экологического менеджмента в организации. Научится организовать проведение сертификации системы экологического менеджмента организации и осуществлять техническое и организационно-методическое руководство деятельностью по оценке качества и экспертизе.

### **2. Место дисциплины в учебном процессе**

<span id="page-5-2"></span><span id="page-5-1"></span>Дисциплина включена в вариативную часть учебного плана (часть, формируемая участниками образовательных отношений) по направлению подготовки по направлению подготовки 05.04.06 Экология и природопользование направленности Экология и природопользование на водосборных территориях. Осваивается на 2-м курсе в 3-м семестре.

Предшествующими курсами, на которых непосредственно базируется дисциплина Б1.В.04 Компьютерные технологии в экологии и природопользовании являются: «Современные методы инструментальных исследований в экологии и природопользовании», «Математическое моделирование и анализ пространственно распределенных данных в экологии и природопользовании», «ГИС в экологии и природопользовании».

Знания, умения и навыки, полученные в ходе изучения дисциплины Б1.В.04 Компьютерные технологии в экологии и природопользовании, являются основополагающими для изучения дисциплины «Прогнозирование и мониторинг природных и техногенных процессов», «Моделирование гидрологических процессов», «Управление мелиоративными системами», «Управление качеством водных ресурсов», а также при работе над выпускными квалификационными работами и в последующей профессиональной деятельности.

Рабочая программа дисциплины Б1.В.04 Компьютерные технологии в экологии и природопользовании для инвалидов и лиц с ограниченными возможностями здоровья разрабатывается индивидуально с учетом особенностей психофизического развития, индивидуальных возможностей и состояния здоровья таких обучающихся.

#### **3. Перечень планируемых результатов обучения по дисциплине, соотнесенных с планируемыми результатами освоения образовательной программы**

<span id="page-5-3"></span>Образовательные результаты освоения дисциплины обучающимся представлены в таблице 1.

#### **4. Структура и содержание дисциплины**

#### **4.1 Распределение трудоёмкости дисциплины по видам работ по семестрам**

<span id="page-5-5"></span><span id="page-5-4"></span>Общая трудоёмкость дисциплины составляет 3 зач.ед. (108 часов), их распределение по видам работ семестрам представлено в таблице 2.

# Таблица 1

# Требования к результатам освоения учебной дисциплины

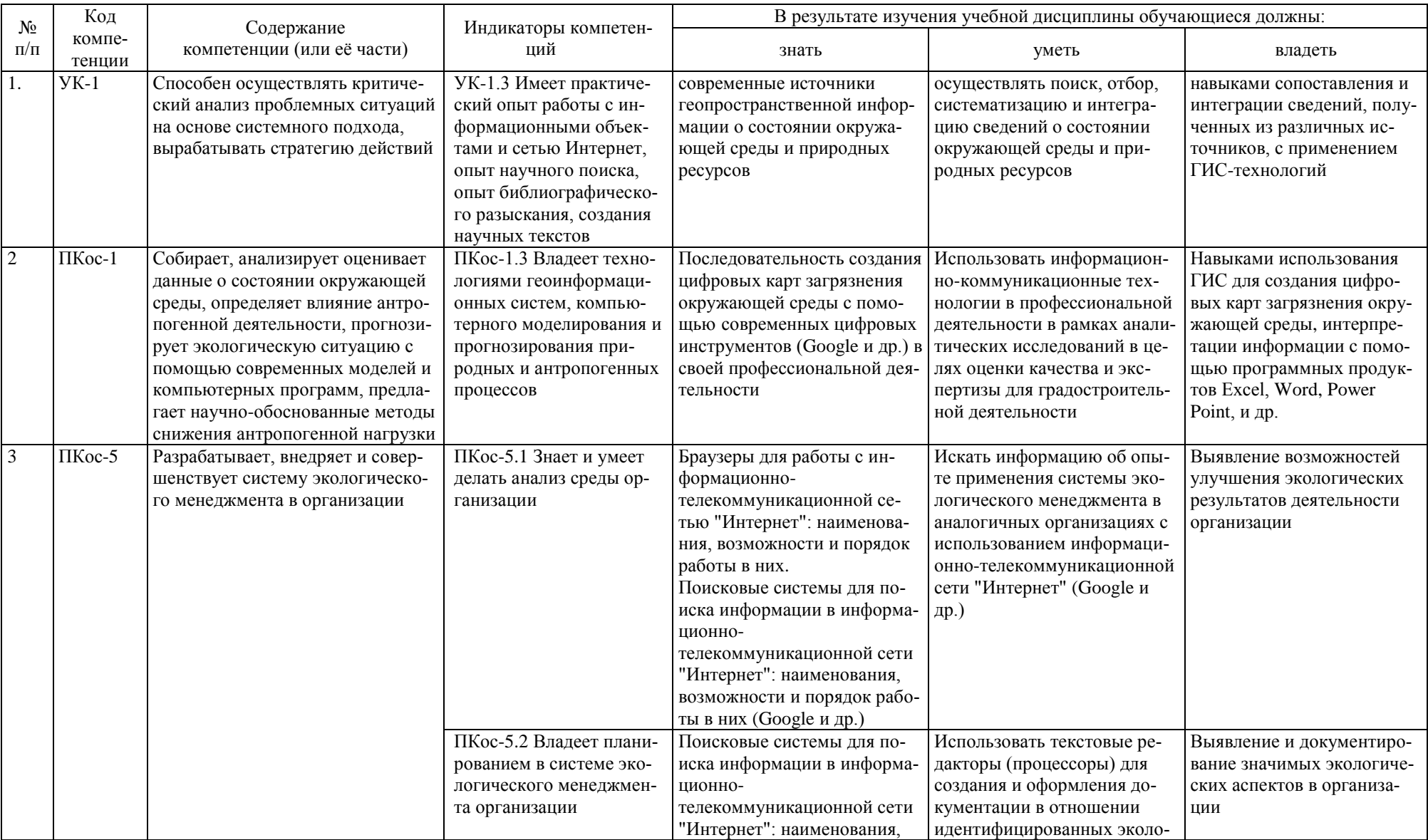

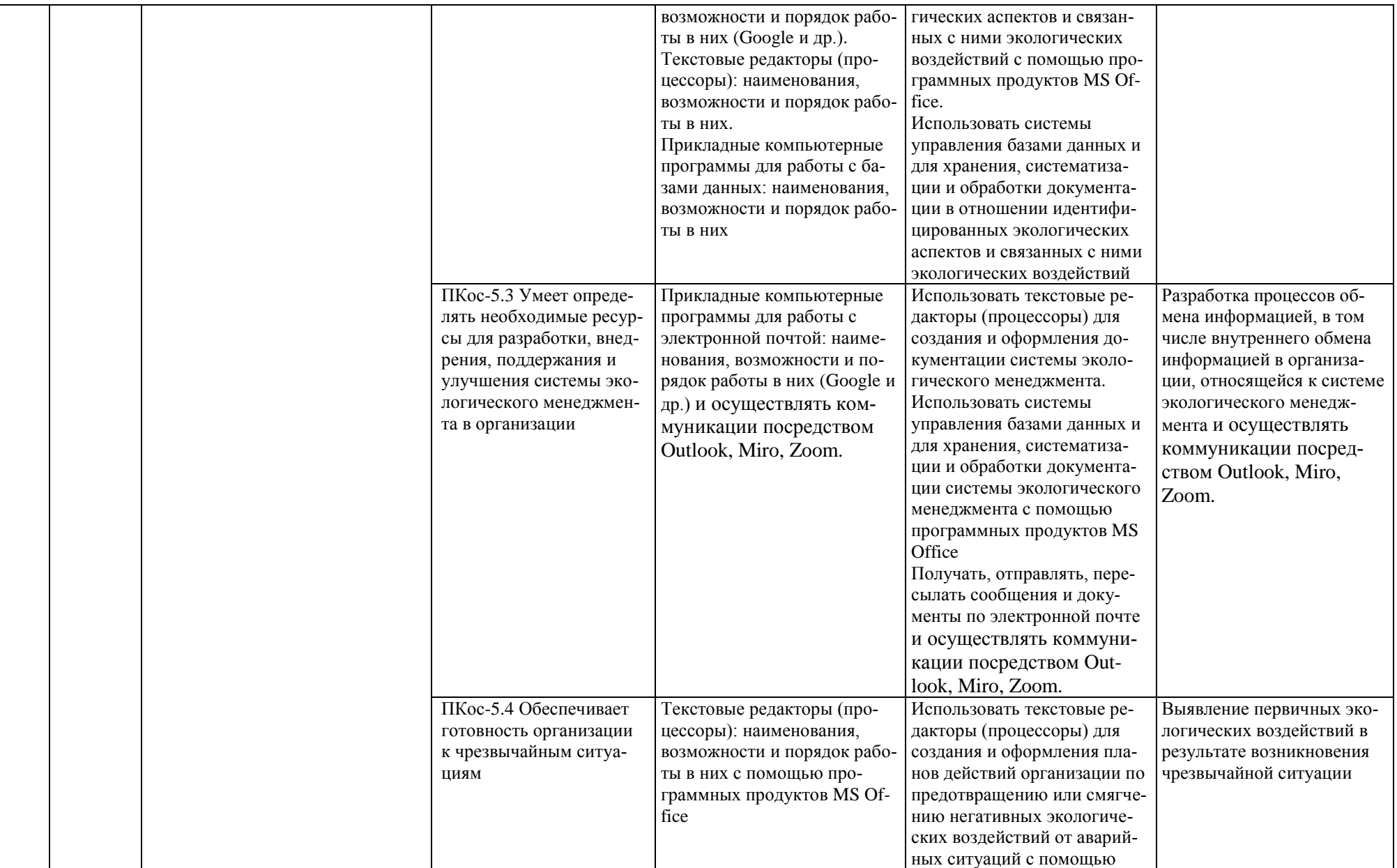

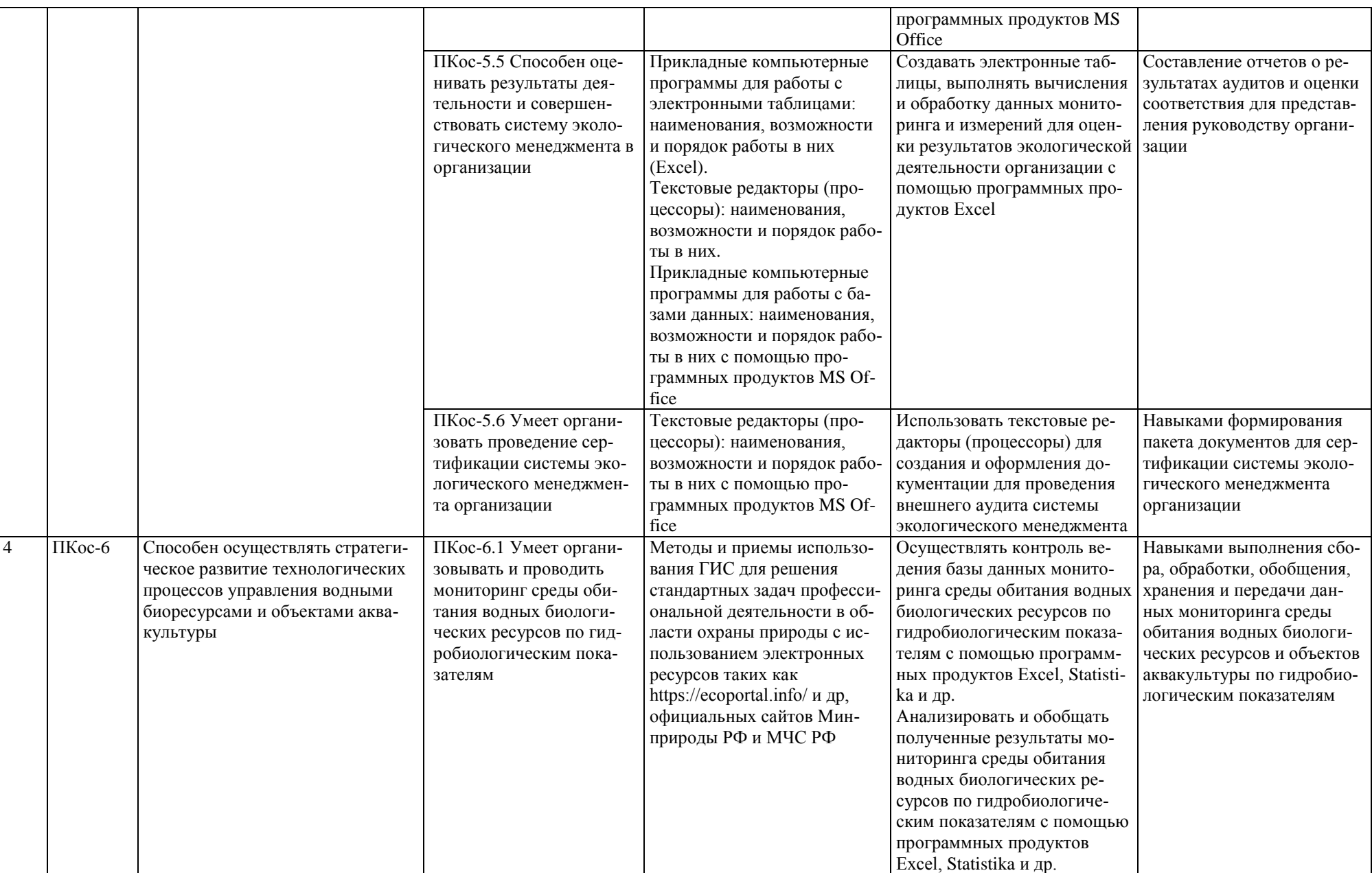

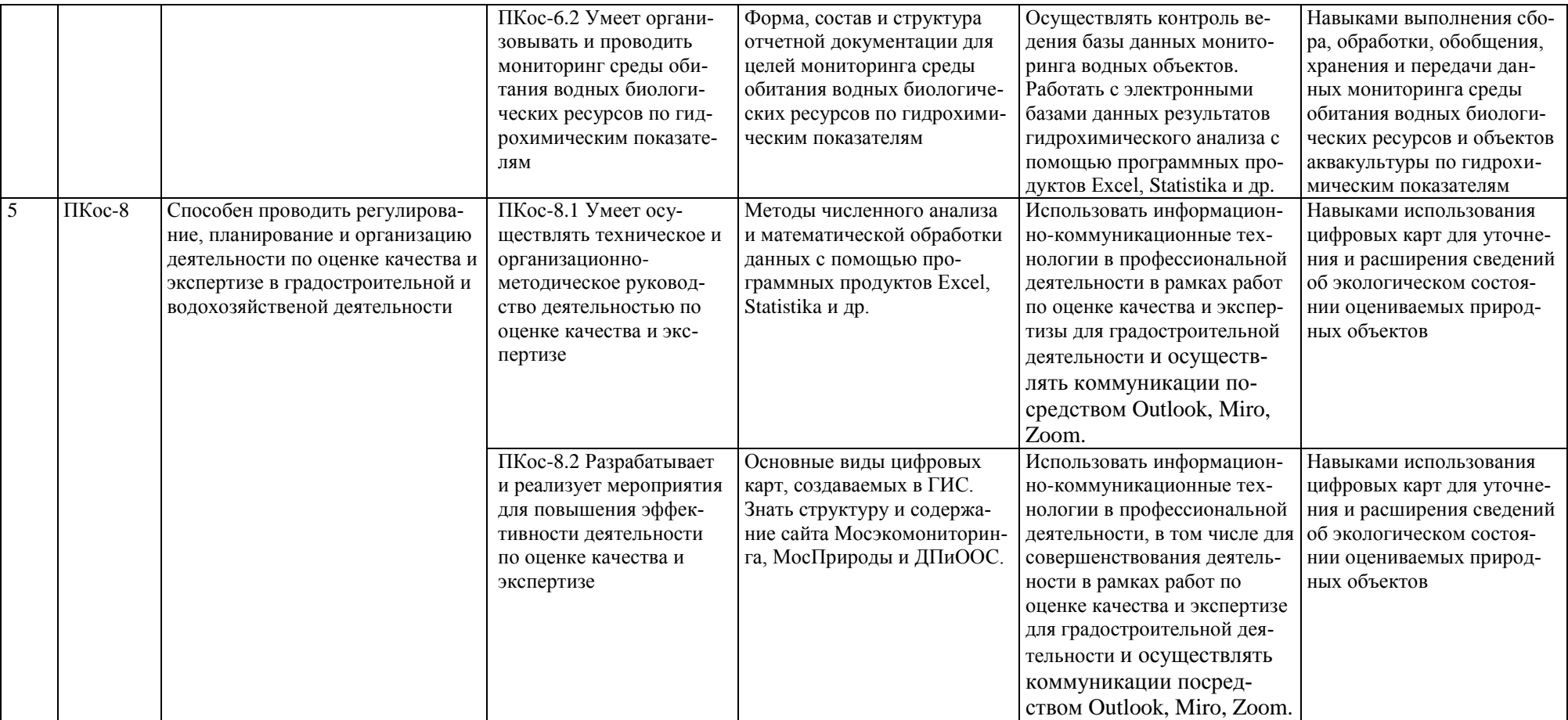

# **ОЧНАЯ ФОРМА ОБУЧЕНИЯ**

Таблица 2

### **Распределение трудоёмкости дисциплины по видам работ по семестрам**

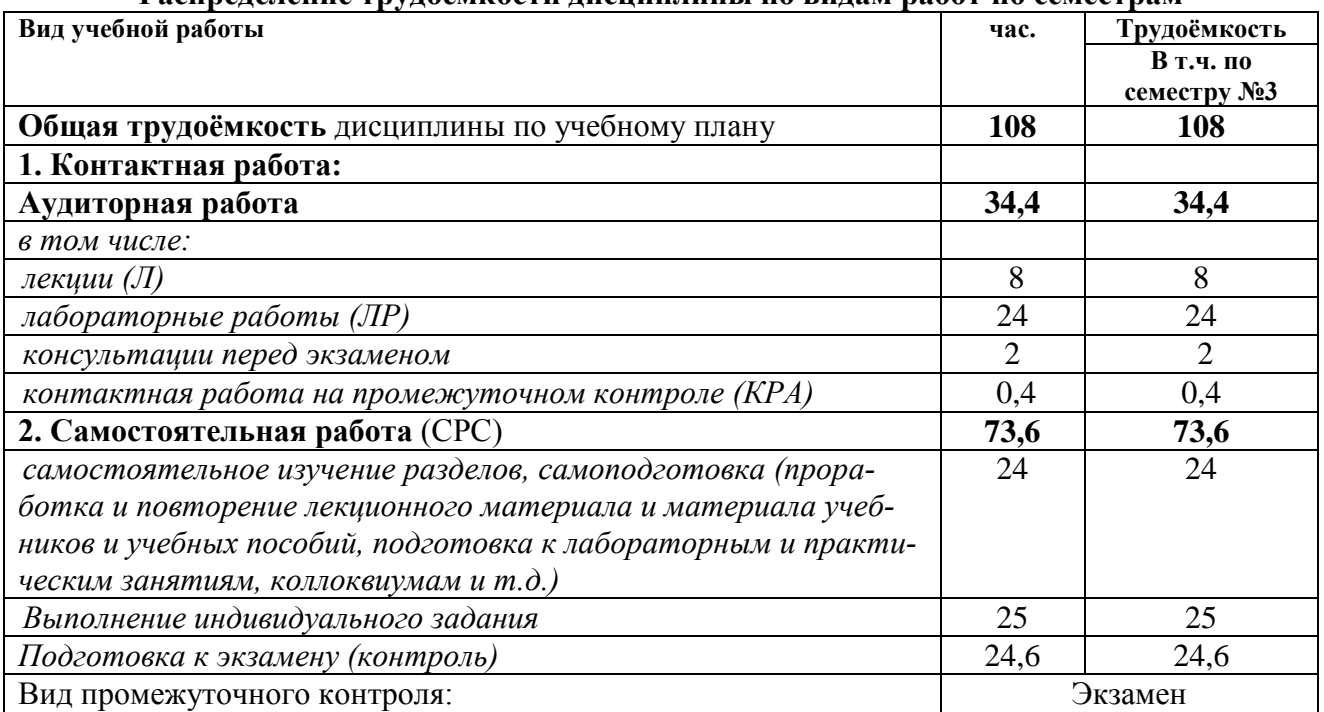

# **4.2 Содержание дисциплины**

## **ОЧНАЯ ФОРМА ОБУЧЕНИЯ**

Таблица 3

# **Тематический план учебной дисциплины**

<span id="page-10-0"></span>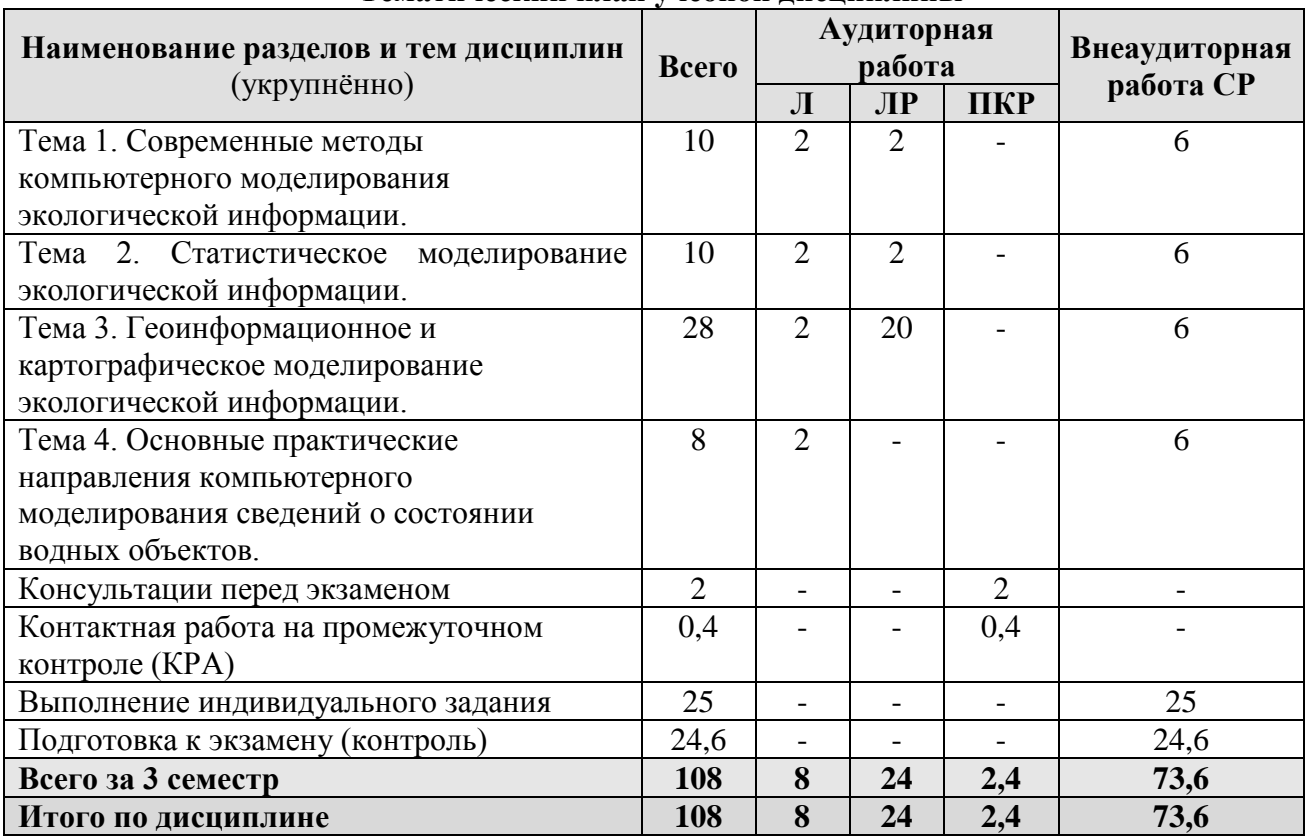

Тема 1. Современные методы компьютерного моделирования экологической информации.

Компьютерные модели как подвид математических моделей. Достоинства и недостатки компьютерного моделирования. Основные технологии построения компьютерных моделей.

Тема 2 Статистическое моделирование экологической информации.

Общее понятие о статистических моделях. Типичные задачи, решаемые посредством статистического моделирования экологической информации. Наиболее популярные программные продукты для статистического моделирования, их достоинства и недостатки. Порядок создания и использования статистических моделей экологических процессов.

Тема 3 Геоинформационное и картографическое моделирование экологической информации.

Общее понятие о геоинфомационных моделях экологических явлений и процессов. Картографическое моделирование экологических явлений и процессов. Типичные научные и практические задачи, решаемые с помощью геоинформационного и картографического моделирования в сфере экологии и природопользования. Технологии построения геоинформационных и картографических моделей в среде ГИС.

Тема 4 Основные практические направления компьютерного моделирования сведений о состоянии водных объектов.

<span id="page-11-0"></span>Примеры использования компьютерного моделирования для решения конкретных научных и практических задач. Типичные проблемы, возникающие при построении и использовании компьютерных моделей экологических явлений и процессов.

### 4.3 Лекции/лабораторные/практические/ занятия

### ОЧНАЯ ФОРМА ОБУЧЕНИЯ

Таблица 4

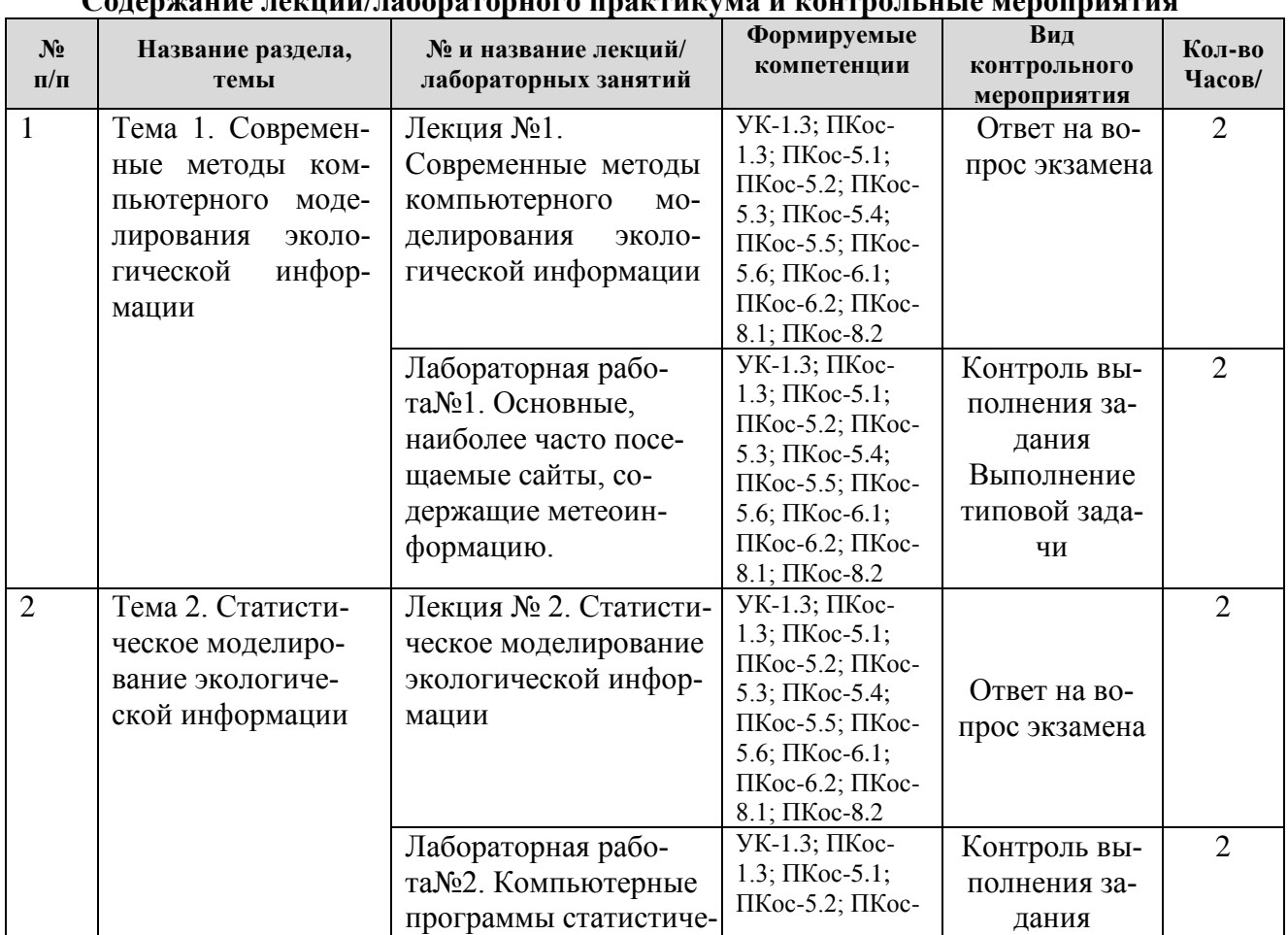

Coronwortho recurriculus companientes provenientes y voltres y un venopropriette

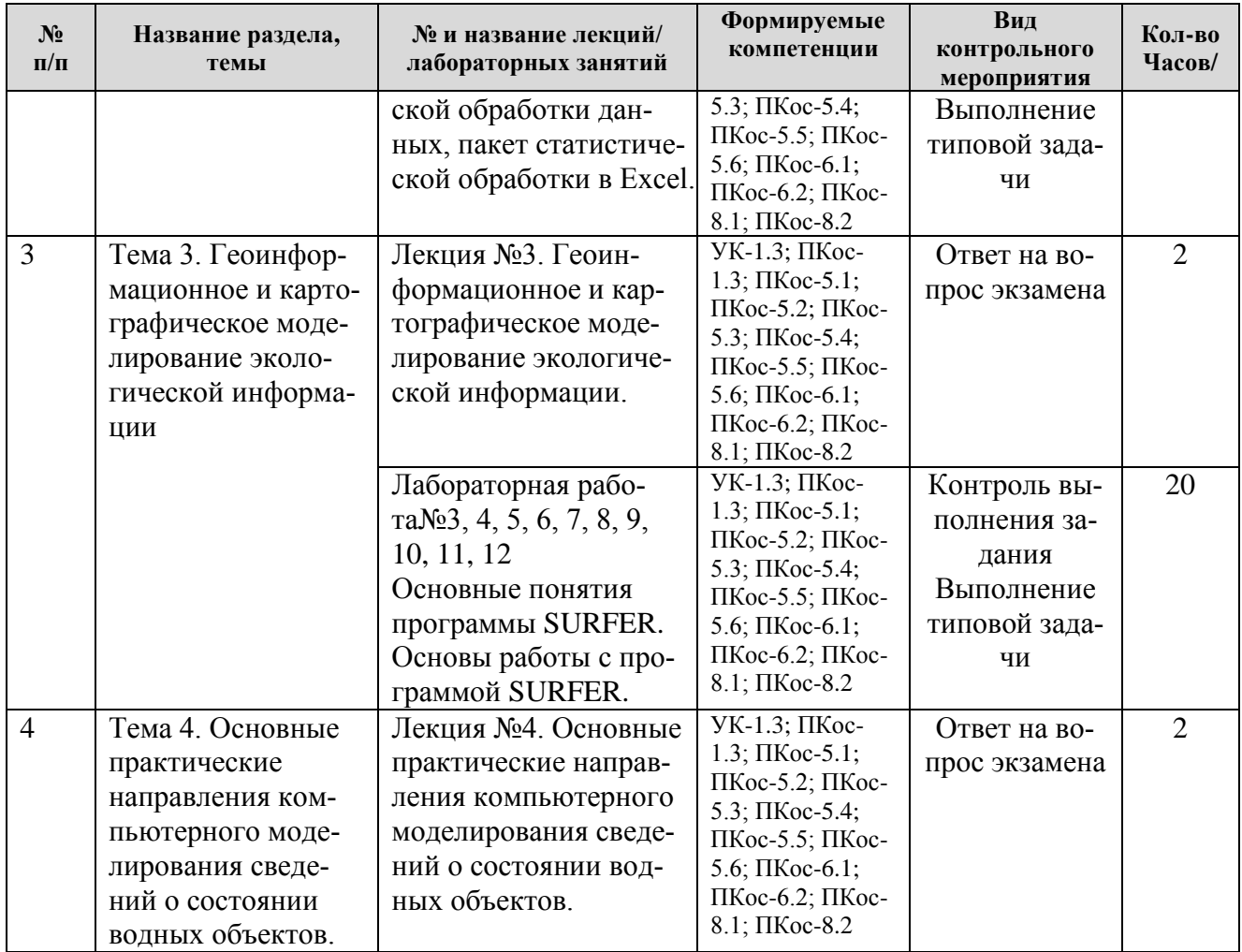

# **ОЧНАЯ ФОРМА ОБУЧЕНИЯ**

Таблица 5

## **Перечень вопросов для самостоятельного изучения дисциплины**

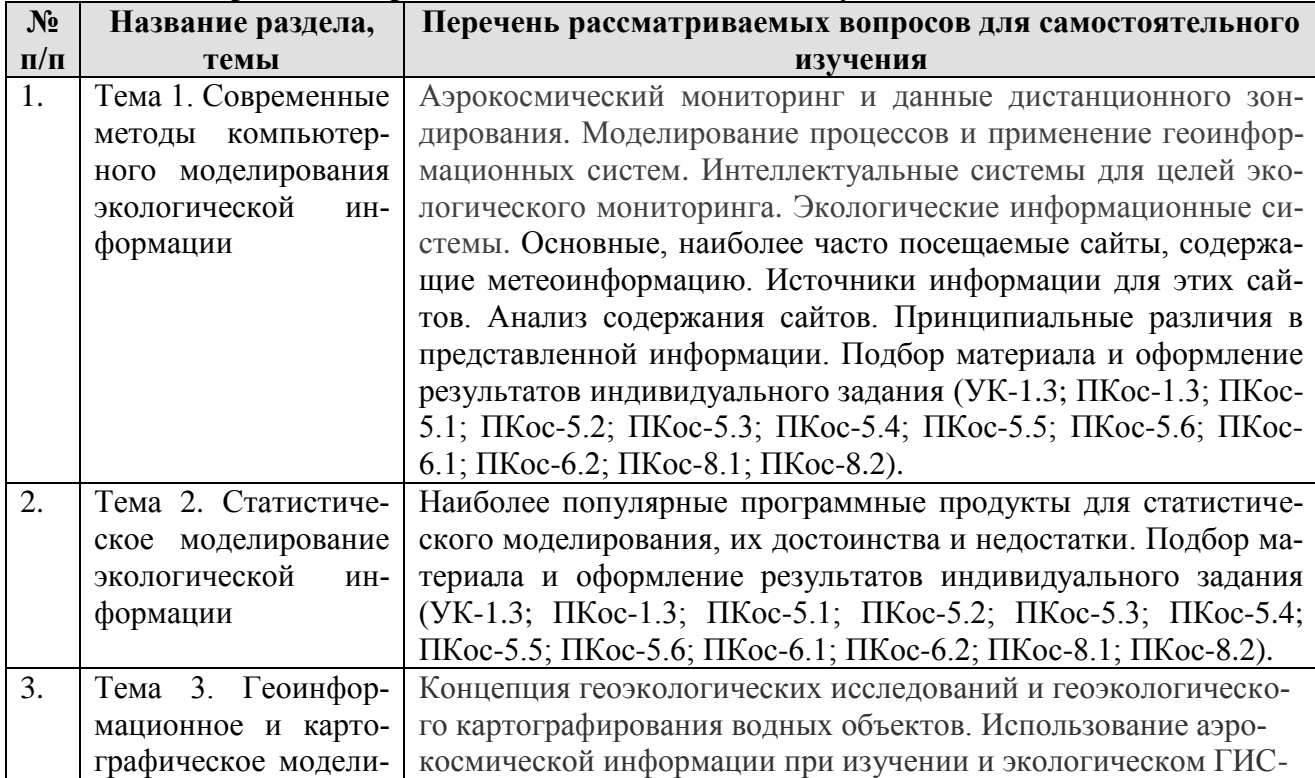

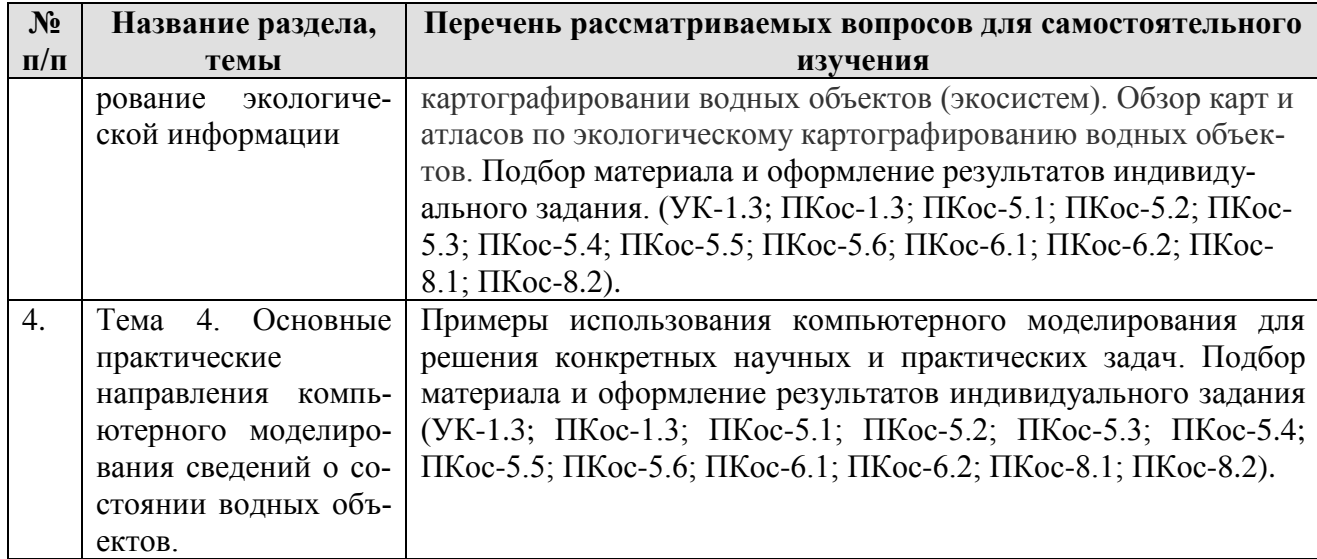

## **5. Образовательные технологии**

<span id="page-13-0"></span>При освоении дисциплины используются следующие сочетания видов учебной работы с методами и формами активизации познавательной деятельности магистров для достижения запланированных результатов обучения и формирования компетенций.

- самостоятельное изучение теоретического материала дисциплины с использованием *Internet*-ресурсов, информационных баз, методических разработок, специальной учебной и научной литературы;

- самостоятельное выполнение заданий и оформление результатов работы с использованием компьютерных технологий.

Таблица 6

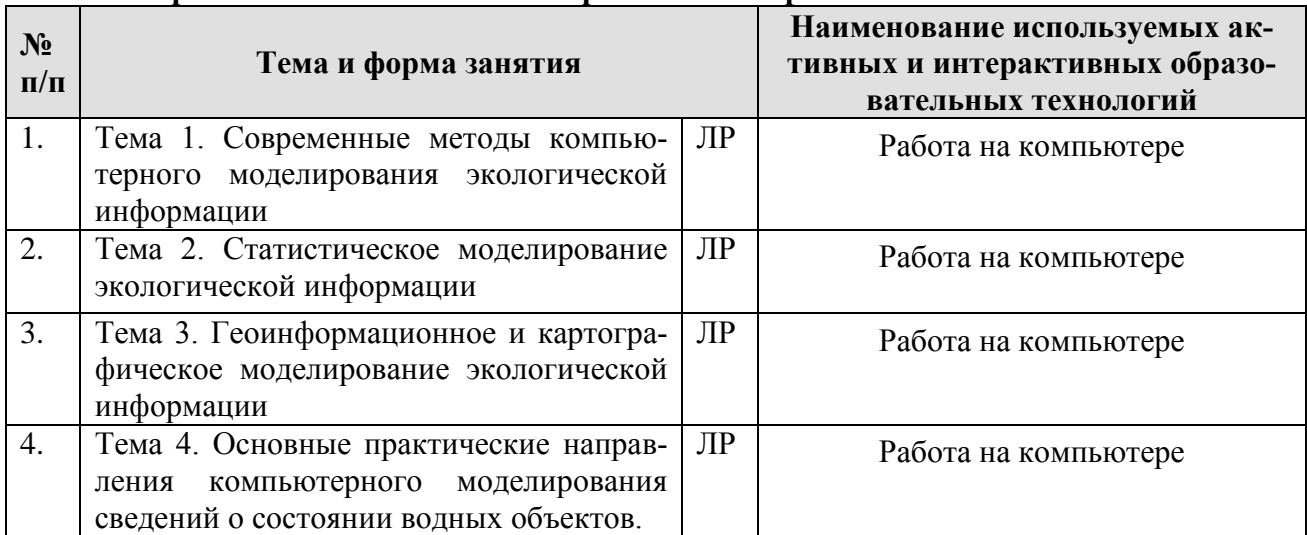

**Применение активных и интерактивных образовательных технологий**

## <span id="page-13-1"></span>**6. Текущий контроль успеваемости и промежуточная аттестация по итогам освоения дисциплины**

### <span id="page-13-2"></span>**6.1. Типовые контрольные задания или иные материалы, необходимые для оценки знаний, умений и навыков и (или) опыта деятельности**

Оценка успеваемости магистрантов осуществляется по результатам:

- самостоятельного выполнения индивидуального задания;
- сдача экзамена;

### *Тематика индивидуальных заданий*

Номер варианта задания определяется по согласованию студента и преподавателя. Правильно выполненное задание является допуском для сдачи экзамена.

## *Индивидуальное задание по курсу КТвЭиП.*

- 1. Изучение интерфейса Surfer. Режим плот-документа
- 2. Изучение интерфейса Surfer. Режим рабочего листа

3. Ввод числовой информации в рабочем листе

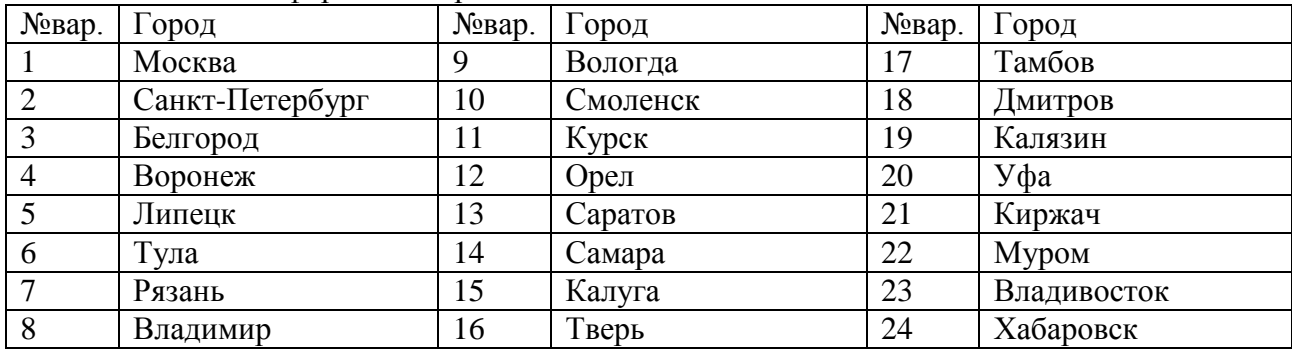

4. Сохранение файла с XYZ-данными

5. Создание сеточного файла

- 6. Создание контурной карты
- 7. Использование менеджера объектов

8. Знакомство с особенностями изменения параметров карты

9. Изменение параметров линий контуров контурной карты

10. Применение цветовой заливки к контурной карте

11. Изменение меток контуров на контурной карте

12. Изменение осей карты

13. Создание и редактирование каркасной карты

14. Создание и редактирование других видов сеточных карт

15. Точечная карта и оверлей

16. Оцифровка растрового изображения (получить у преподавателя бумажный вариант карты)

17. Сравнение различных методов создания сетки

18. Сглаживание сетки с помощью сплайна

### *Критерии оценки индивидуального задания:*

Студент получает запись на титульном листе «Допущен к зачету» при следующих условиях:

- студент самостоятельно выполнил все пункты индивидуального задания,

- в задании допущено не более трех ошибок.

Студент получает запись на титульном листе «Не допущен к зачету» при следующих условиях:

- допущены существенные ошибки, показавшие, что студент не владеет обязательными знаниями, умениями и навыками работы на ЭВМ.

- значительная часть работы выполнена не самостоятельно.

### *Перечень вопросов к экзамену по дисциплине.*

- 1. Методы компьютерного моделирования в экологии и природопользовании.
- 2. Компьютерное моделирование и компьютерные технологии в образовании.
- 3. Комплексные методы моделирования в экологии и природопользовании.
- 4. Средства реализации компьютерного моделирования.
- 5. Техническое, программное и организационное обеспечение компьютерных технологий.
- 6. Физические процессы в экосистемах.
- 7. Геофизические методы моделирования экосистем.
- 8. Особенности геохимических методов моделирования геосистем.
- 9. Особенности компьютерной обработки статистических, картографических, аэрокосмических данных.
- 10. Ситуационный подход в моделировании.
- 11. Особенности применения фрактального анализа в моделировании.
- 12. Пространственные классификации.
- 13. Применение нейронных сетей для совершенствования компьютерных классификаций.
- 14. Основные методы геостатистики.
- 15. Корреляционные модели в экологии и природопользовании.
- 16. Модели пространственной динамики.
- 17. Геоситуационное моделирование.
- 18. Особенности создания анимационных и виртуально-реальностных моделей в экологическом моделировании.
- 19. Системы принятия решений в экологии и природопользовании.
- 20. Проблемы оптимизации способов моделирования экосистем.
- 21. Виды математических моделей.
- 22. Использование дифференциального исчисления в моделировании экологических процессов.
- 23. Этапы системного анализа и построения математической модели.
- 24. Способы построения многофакторных математических моделей.
- 25. Оценка адекватности моделей.
- 26. Многомерный статистический анализ: кластерный и факторный анализ, метод главных компонент.
- 27. Основные понятия теории графов.
- 28. Использование математических моделей: идентификация, расчет, оптимизация и прогнозирование.
- 29. Использование программных средств в математическом моделировании экологических процессов.
- 30. Стандартные математические модели в экологии.

### *Типовые задачи, включаемые в экзаменационное задание*

## *Задание 1.*

- 1. Сканируйте и оцифруйте бумажный вариант карты и постройте плоскостную карту.
- 2. Измените шаг горизонталей на 1.
- 3. Четные горизонтали зеленые.
- 4. Нечетные горизонтали красные.

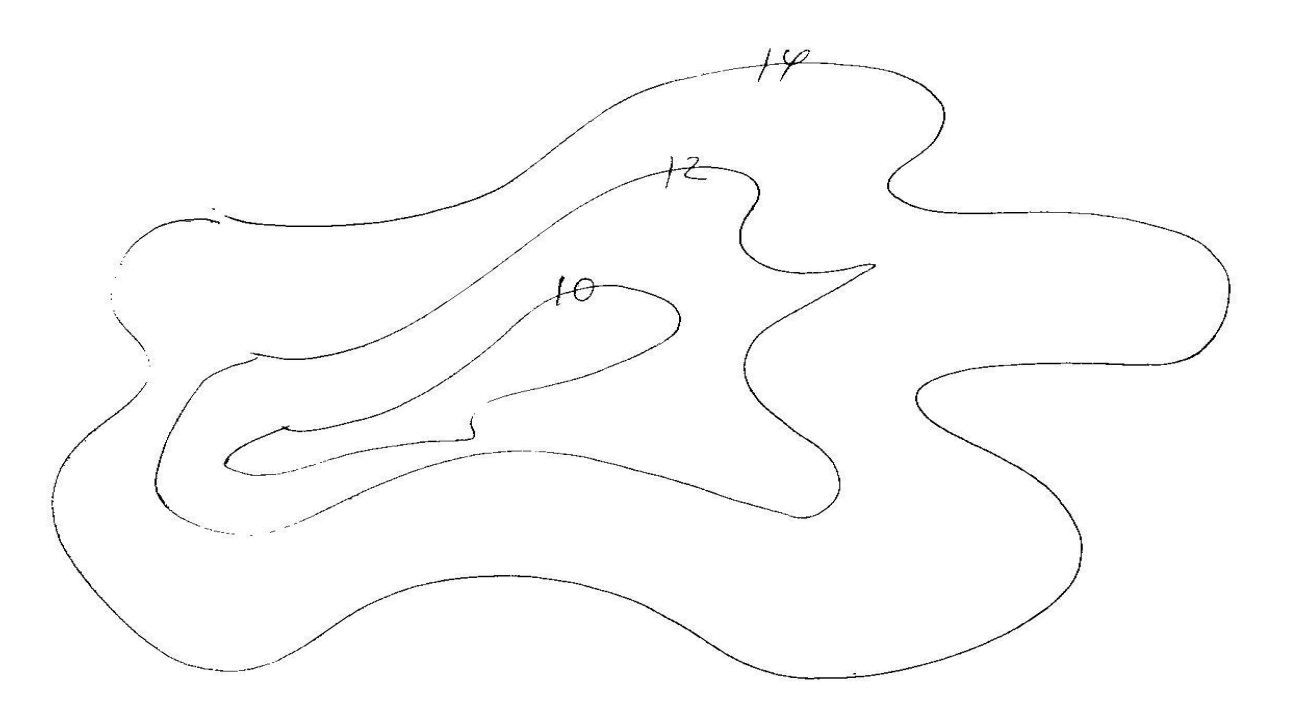

## *Задание 2.*

- 1. Сканируйте и оцифруйте бумажный вариант карты.
- 2. Измените шаг горизонталей на 0,5.
- 3. Постройте объемную поверхность.
- 4. Подпишите «Задание 2».

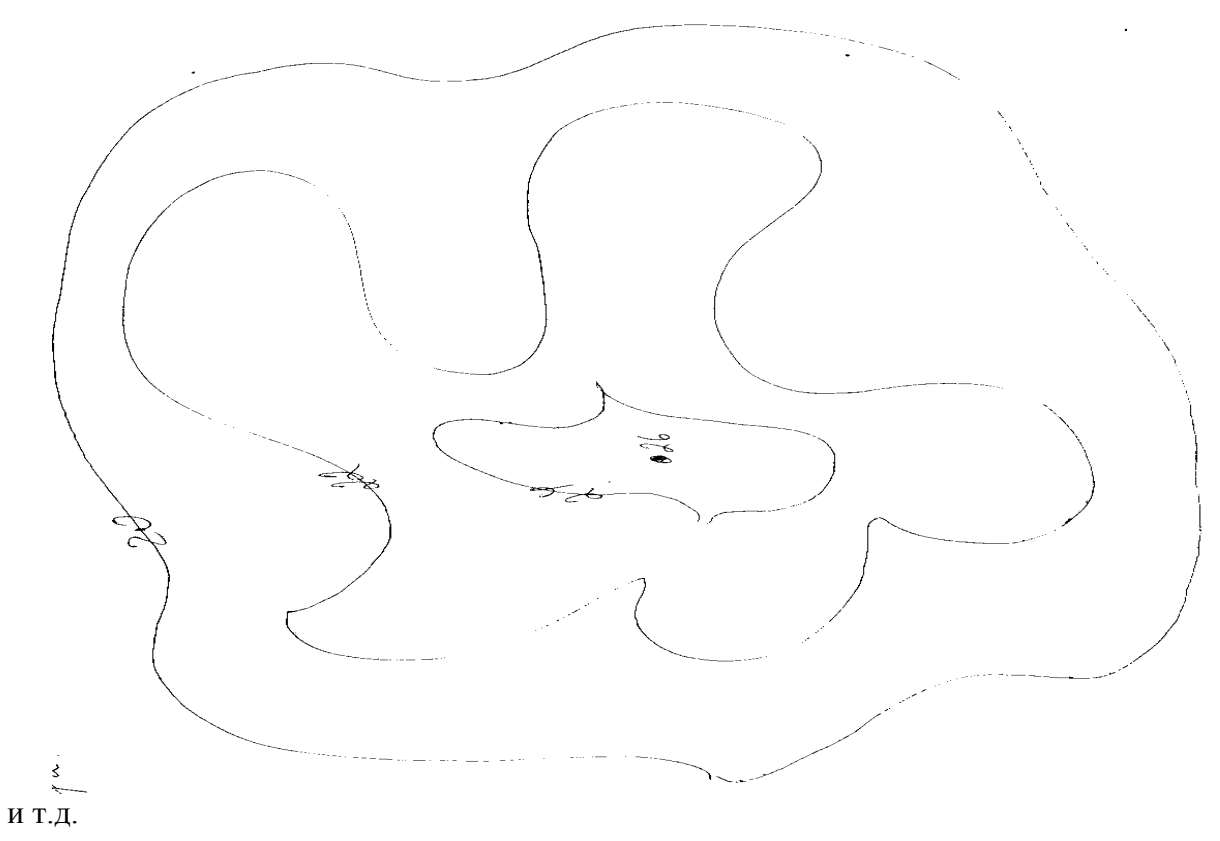

В экзаменационное задание (билет) включены два теоретических вопроса и одна задача.

## <span id="page-16-0"></span>**6.2. Описание показателей и критериев контроля успеваемости, описание шкал оценивания**

Вид промежуточного контроля – экзамен.

Для оценки знаний, умений, навыков и формирования компетенции по дисциплине применяется традиционная система контроля и оценки успеваемости обучающихся.

Критерии оценивания результатов обучения при выставлении оценки на экзамене Таблица 7

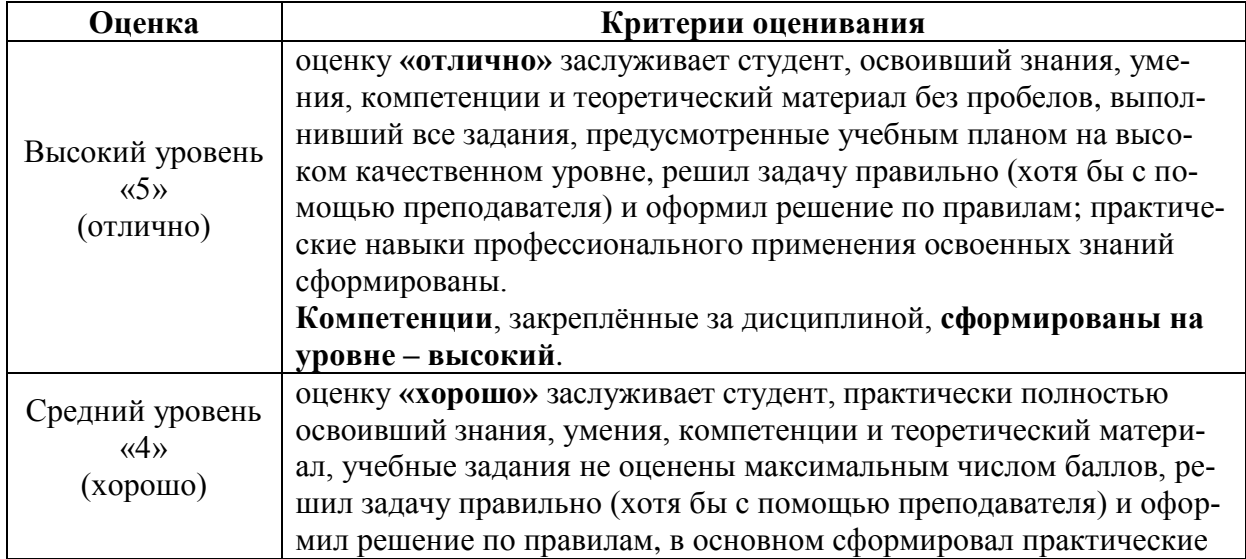

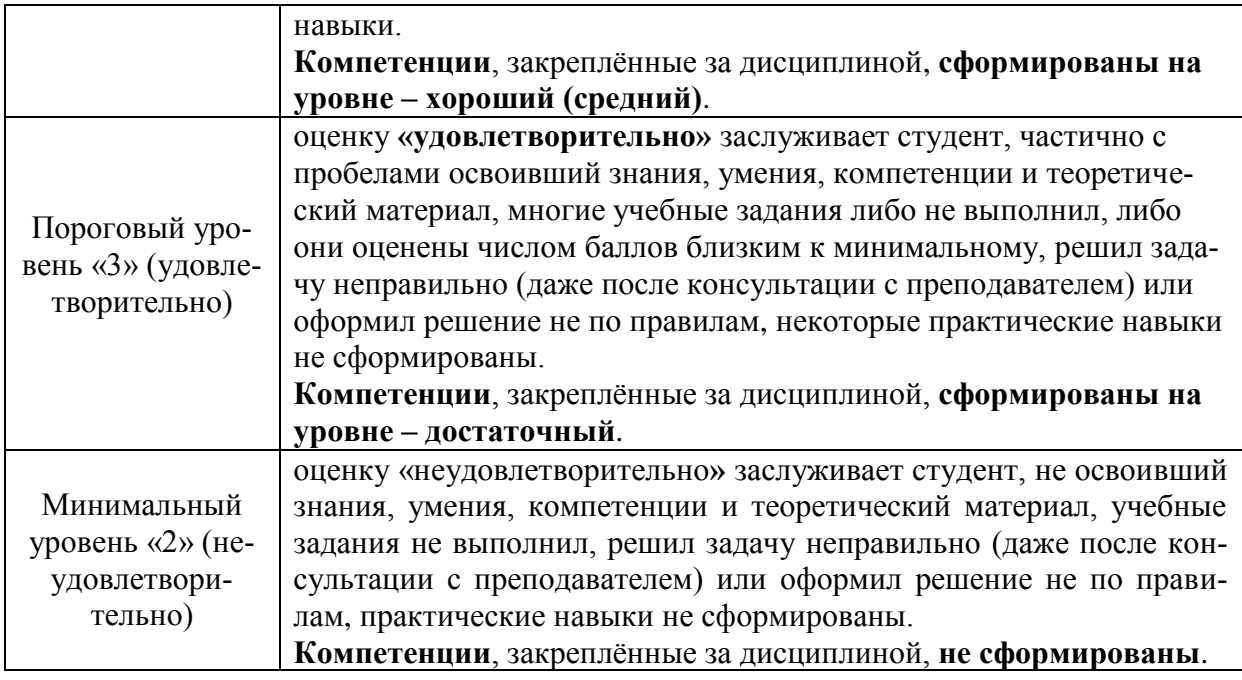

## **7. Учебно-методическое и информационное обеспечение дисциплины 7.1 Основная литература**

<span id="page-17-1"></span><span id="page-17-0"></span>1. [Трофимов, Валерий Владимирович.](http://webirbis.timacad.ru/cgi-bin/irbis64r_11/cgiirbis_64.exe?LNG=&Z21ID=&I21DBN=JURIAT&P21DBN=JURIAT&S21STN=1&S21REF=1&S21FMT=fullwebr&C21COM=S&S21CNR=10&S21P01=0&S21P02=1&S21P03=A=&S21STR=%D0%A2%D1%80%D0%BE%D1%84%D0%B8%D0%BC%D0%BE%D0%B2%2C%20%D0%92%D0%B0%D0%BB%D0%B5%D1%80%D0%B8%D0%B9%20%D0%92%D0%BB%D0%B0%D0%B4%D0%B8%D0%BC%D0%B8%D1%80%D0%BE%D0%B2%D0%B8%D1%87) Информационные технологии в 2 т. Том 1 [] : Учебник для вузов / В. В. Трофимов. - Электрон. дан.col. - Москва : Юрайт, 2021.

Ссылка на полный текст: <https://urait.ru/bcode/470707>

[Трофимов, Валерий Владимирович.](http://webirbis.timacad.ru/cgi-bin/irbis64r_11/cgiirbis_64.exe?LNG=&Z21ID=&I21DBN=JURIAT&P21DBN=JURIAT&S21STN=1&S21REF=1&S21FMT=fullwebr&C21COM=S&S21CNR=10&S21P01=0&S21P02=1&S21P03=A=&S21STR=%D0%A2%D1%80%D0%BE%D1%84%D0%B8%D0%BC%D0%BE%D0%B2%2C%20%D0%92%D0%B0%D0%BB%D0%B5%D1%80%D0%B8%D0%B9%20%D0%92%D0%BB%D0%B0%D0%B4%D0%B8%D0%BC%D0%B8%D1%80%D0%BE%D0%B2%D0%B8%D1%87) Информационные технологии в 2 т. Том 2 [] : Учебник для вузов / В. В. Трофимов. - Электрон. дан.col. - Москва : Юрайт, 2021.

Ссылка на полный текст: <https://urait.ru/bcode/470708>

3. [Суворова, Галина Михайловна.](http://webirbis.timacad.ru/cgi-bin/irbis64r_11/cgiirbis_64.exe?LNG=&Z21ID=&I21DBN=JURIAT&P21DBN=JURIAT&S21STN=1&S21REF=1&S21FMT=fullwebr&C21COM=S&S21CNR=10&S21P01=0&S21P02=1&S21P03=A=&S21STR=%D0%A1%D1%83%D0%B2%D0%BE%D1%80%D0%BE%D0%B2%D0%B0%2C%20%D0%93%D0%B0%D0%BB%D0%B8%D0%BD%D0%B0%20%D0%9C%D0%B8%D1%85%D0%B0%D0%B9%D0%BB%D0%BE%D0%B2%D0%BD%D0%B0) Информационные технологии в управлении средой обитания [] : Учебное пособие для вузов / Г. М. Суворова. - 2-е изд., пер. и доп. - Электрон. дан.col. - Москва : Юрайт, 2021. - 210 с.

Ссылка на полный текст: <https://urait.ru/bcode/477234>

# **7.2 Дополнительная литература**

<span id="page-17-2"></span>1. [Советов, Борис Яковлевич.](http://webirbis.timacad.ru/cgi-bin/irbis64r_11/cgiirbis_64.exe?LNG=&Z21ID=&I21DBN=JURIAT&P21DBN=JURIAT&S21STN=1&S21REF=1&S21FMT=fullwebr&C21COM=S&S21CNR=10&S21P01=0&S21P02=1&S21P03=A=&S21STR=%D0%A1%D0%BE%D0%B2%D0%B5%D1%82%D0%BE%D0%B2%2C%20%D0%91%D0%BE%D1%80%D0%B8%D1%81%20%D0%AF%D0%BA%D0%BE%D0%B2%D0%BB%D0%B5%D0%B2%D0%B8%D1%87) Информационные технологии [] : Учебник для вузов / Б. Я. Советов, В. В. Цехановский. - 7-е изд., пер. и доп. - Электрон. дан.col. - Москва : Юрайт, 2021. Ссылка на полный текст: <https://urait.ru/bcode/468634>

2. Многомерный статистический анализ эколого-геохимических измерений [Текст] / Михальчук А. А., Язиков Е. Г. Ч. I : Математические основы : учебное пособие / А. А. Михальчук, Е. Г. Язиков, Ч. I. - [Б. м. : б. и.]. - 102 с. 2014г.

<span id="page-17-3"></span>Ссылка на полный текст: [http://e.lanbook.com/books/element.php?pl1\\_id=82858](http://e.lanbook.com/books/element.php?pl1_id=82858)

## **7.3 Нормативные правовые акты**

<span id="page-17-4"></span>Не используются

### **7.4 Методические указания, рекомендации и другие материалы к занятиям**

Силкин К.Ю. Геоинформационная система Golden Software Surfer 8: учебное пособие. – Воронежский государственный университет, 2008. – 66 с. (свободный доступ [http://trans.all-](http://trans.all-5.ru/lit/index-193.htm)[5.ru/lit/index-193.htm\)](http://trans.all-5.ru/lit/index-193.htm)

## **8. Перечень ресурсов информационно-телекоммуникационной сети «Интернет», необходимых для освоения дисциплины (модуля)**

- 1. Сайт Google earth (Google планета земля) [\(https://www.google.com/earth/\)](https://www.google.com/earth/) (открытый доступ)
- 2. Дата плюс, ГИС [\(http://dataplus.ru\)](http://dataplus.ru/) (открытый доступ)

3. ГИС ассоциация [\(http://gisa.ru\)](http://gisa.ru/) (открытый доступ)

4. http://www.goldensoftware.com (открытый доступ)

## **9. Перечень программного обеспечения и информационных справочных систем**

1. Информационные, справочные и поисковые системы: Rambler, Google, Яndex.

2. Стандартное офисное программное обеспечение: Microsoft Windows ХР или 7, 8, 10, Microsoft Office ХР или 2010, 2013, 2016, 2018, Golden Software Surfer 8, Golden Software Surfer 13.

#### <span id="page-18-0"></span>10. **Описание материально-технической базы, необходимой для осуществления образовательного процесса по дисциплине (модулю)**

Необходимо наличие специализированной аудитории, оснащенной персональными компьютерами (компьютерный класс) с установленным программным обеспечением (см. пункт 9) для проведения лабораторных занятий.

Таблица 10

### **Сведения об обеспеченности специализированными аудиториями, кабинетами, лабораториями**

<span id="page-18-1"></span>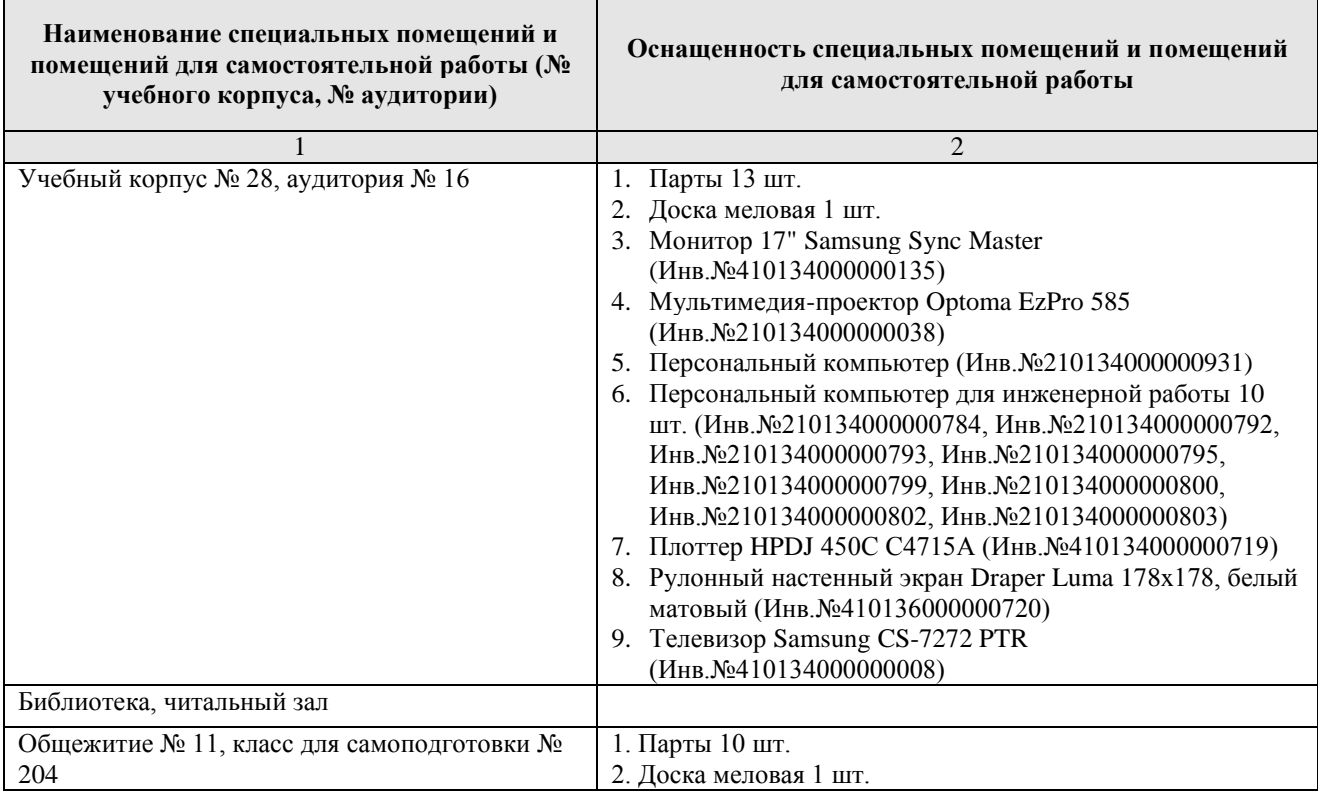

#### **11. Методические рекомендации обучающимся по освоению дисциплины**

<span id="page-18-2"></span>В течение семестра студенты регулярно выполняют работы, указанные преподавателем к каждому занятию, с использованием персонального компьютера и средств мультимедиа.

В качестве самостоятельной работы в течение семестра изучения дисциплины студенты закрепляют полученные навыки работы с программными средствами технологий обработки статистической информации. Рекомендуемая литература обеспечивает дополнительную подготовку (самостоятельно). Практические навыки по курсу «Компьютерные технологии в экологии и природопользовании» приобретаются путем выполнения индивидуального задания.

### **Виды и формы отработки пропущенных занятий.**

Специальная отработка пропущенных лекционных занятий не предусмотрена. Студент самостоятельно изучает пропущенные разделы, после чего имеет возможность задать возникшие вопросы преподавателю в часы, отведенные для консультаций.

В случае, если студент пропустил лабораторное занятие, он должен отработать это занятие в свое внеурочное время, указанное преподавателем.

## **12. Методические рекомендации преподавателям по организации обучения по дисциплине**

При проведении лабораторных занятий необходимо следить за тем, чтобы обучающиеся работали самостоятельно с использованием методических указаний, в которых ход выполнения заданий описан достаточно подробно, что вполне позволяет справиться с ними обучающимся любого уровня компьютерной подготовки.

Основными видом контроля результатов обучения является промежуточный контроль (экзамен).

## **Программу разработали:**

Николаева О. Н., д.т.н., профессор кафедры Экологии ФГБОУ ВО РГАУ-МСХА им. К.А. Тимирязева \_\_\_\_\_\_\_\_\_\_\_\_\_\_\_\_\_\_\_\_\_\_\_\_\_\_\_\_\_\_\_\_\_\_\_

(подпись)

Лагутина Н.В., к.т.н., кафедры Экологии ФГБОУ ВО РГАУ-МСХА им. К.А. Тимирязева

(подпись)

### **РЕЦЕНЗИЯ**

## **на рабочую программу дисциплины Б1.В.04 Компьютерные технологии в экологии и природопользовании ОПОП ВО по направлению 05.04.06 Экология и природопользование, направленность: Экология и природопользование на водосборных территориях (магистр)**

Перминовым Алексеем Васильевичем, доцентом кафедры гидрологии, гидрогеологии и регулирования стока ФГБОУ ВО «Российский государственный аграрный университет – МСХА имени К.А. Тимирязева» (далее по тексту рецензент), проведена рецензия рабочей программы дисциплины Б1.В.04 «Компьютерные технологии в экологии и природопользовании» ОПОП ВО по направлению 05.04.06 Экология и природопользование, направленность Экология и природопользование на водосборных территориях (магистр), разработанной в ФГБОУ ВО «Российский государственный аграрный университет – МСХА имени К.А. Тимирязева», на кафедре экологии (разработчики – Николаева О. Н., профессор, д. т. Н, Лагутина Н.В., доцент, к.т.н.).

Рассмотрев представленные на рецензию материалы, рецензент пришел к следующим выводам:

1. Предъявленная рабочая программа дисциплины Б1.В.04 «Компьютерные технологии в экологии и природопользовании» (далее по тексту Программа) *соответствует* требованиям ФГОС ВО по направлению 05.04.06 Экология и природопользование, направленность Экология и природопользование на водосборных территориях (магистр). Программа *содержит* все основные разделы, *соответствует* требованиям к нормативно-методическим документам.

2. Представленная в Программе актуальность учебной дисциплины в рамках реализации ОПОП ВО *не подлежит сомнению* – дисциплина относится к вариативной части учебного плана (часть, формируемая участниками образовательных отношений).

3. Представленные в Программе *цели* дисциплины *соответствуют* требованиям ФГОС ВО направления 05.04.06 Экология и природопользование, направленность Экология и природопользование на водосборных территориях (магистр).

4. В соответствии с Программой за дисциплиной Б1.В.04 «Компьютерные технологии в экологии и природопользовании» закреплено 5 компетенции. Дисциплина Б1.В.04 «Компьютерные технологии в экологии и природопользовании» и представленная Программа *способна реализовать* их в объявленных требованиях. Результаты обучения, представленные в Программе в категориях знать, уметь, владеть *соответствуют* специфике и содержанию дисциплины и *демонстрируют возможность* получения заявленных результатов.

5. Общая трудоёмкость дисциплины Б1.В.04 «Компьютерные технологии в экологии и природопользовании» составляет 3 зачётные единицы (108 часов).

6. Информация о взаимосвязи изучаемых дисциплин и вопросам исключения дублирования в содержании дисциплин *соответствует* действительности. Дисциплина Б1.В.04 «Компьютерные технологии в экологии и природопользовании» взаимосвязана с другими дисциплинами ОПОП ВО и Учебного плана по направлению 05.04.06 Экология и природопользование, направленность Экология и природопользование на водосборных территориях (магистр) и возможность дублирования в содержании отсутствует.

7. Представленная Программа предполагает использование современных образовательных технологий, используемые при реализации различных видов учебной работы. Формы образовательных технологий *соответствуют* специфике дисциплины.

8. Виды, содержание и трудоёмкость самостоятельной работы студентов, представленные в Программе, *соответствуют* требованиям к подготовке выпускников, содержащимся во ФГОС ВО направления 05.04.06 Экология и природопользование, направленность Экология и природопользование на водосборных территориях (магистр).

9. Представленные и описанные в Программе формы оценки знаний соответствуют специфике дисциплины и требованиям к выпускникам.

Форма промежуточного контроля знаний студентов, предусмотренная Программой, осуществляется в форме экзамена, что соответствует статусу дисциплины, как дисциплины вариативной части учебного плана направления 05.04.06 Экология и природопользование, направленность Экология и природопользование на водосборных территориях (магистр).

10. Учебно-методическое обеспечение дисциплины представлено: основной литературой -2 источника, дополнительной литературой - 2 наименования и соответствует требованиям ФГОС ВО направления 05.04.06 Экология и природопользование, направленность Экология и природопользование на водосборных территориях (магистр).

11. Материально-техническое обеспечение дисциплины соответствует специфике дисциплины Б1.В.04 «Компьютерные технологии в экологии и природопользовании» и обеспечивает использование современных образовательных, в том числе интерактивных методов обучения.

12. Методические рекомендации студентам и методические рекомендации преподавателям по организации обучения по дисциплине дают представление о специфике обучения по дисциплине Б1.В.04 «Компьютерные технологии в экологии и природопользовании».

#### ОБЩИЕ ВЫВОДЫ

На основании проведенной рецензии можно сделать заключение, что характер, структура и содержание рабочей программы дисциплины Б1.В.04 «Компьютерные технологии в экологии и природопользовании» ОПОП ВО по направлению 05.04.06 Экология и природопользование, направленность Экология и природопользование на водосборных территориях (магистр), разработанной Николаевой О. Н., профессором, д. т. н. и Лагутиной Н.В., доцентом, к.т.н., сотрудниками кафедры экологии ФГБОУ ВО «Российский государственный аграрный университет - МСХА имени К.А. Тимирязева», соответствует требованиям ФГОС ВО, современным требованиям экономики, рынка труда и позволит при её реализации успешно обеспечить формирование заявленных компетенций.

Рецензент: Перминов Алексей Васильевич, доцент кафедры гидрологии, гидрогеологии и регулирования стока ФГБОУ ВО «Российский государственный аграрный университет - МСХА имени К.А. Тимирязева

(nommér)